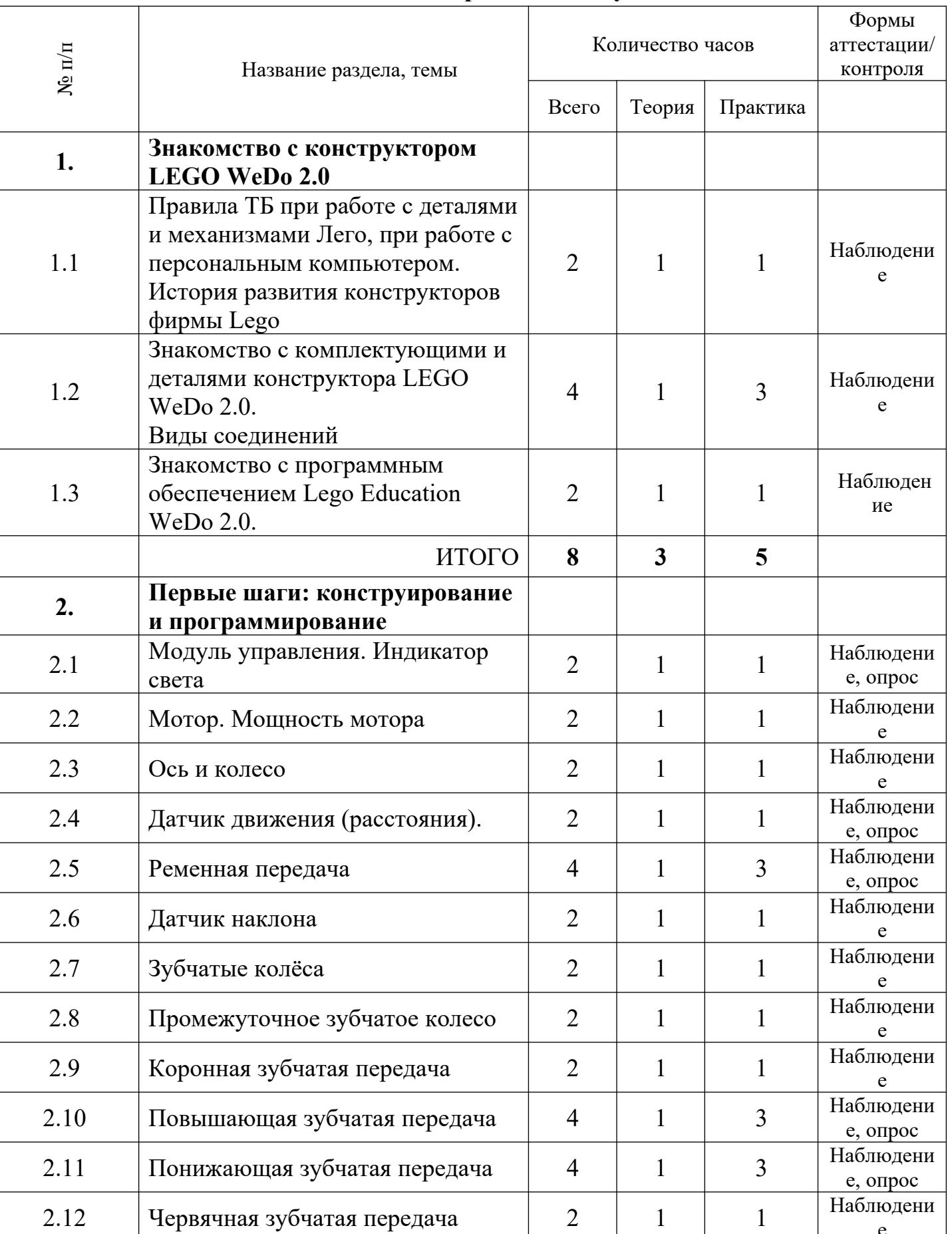

## **Учебный план первого года обучения**

٦

е

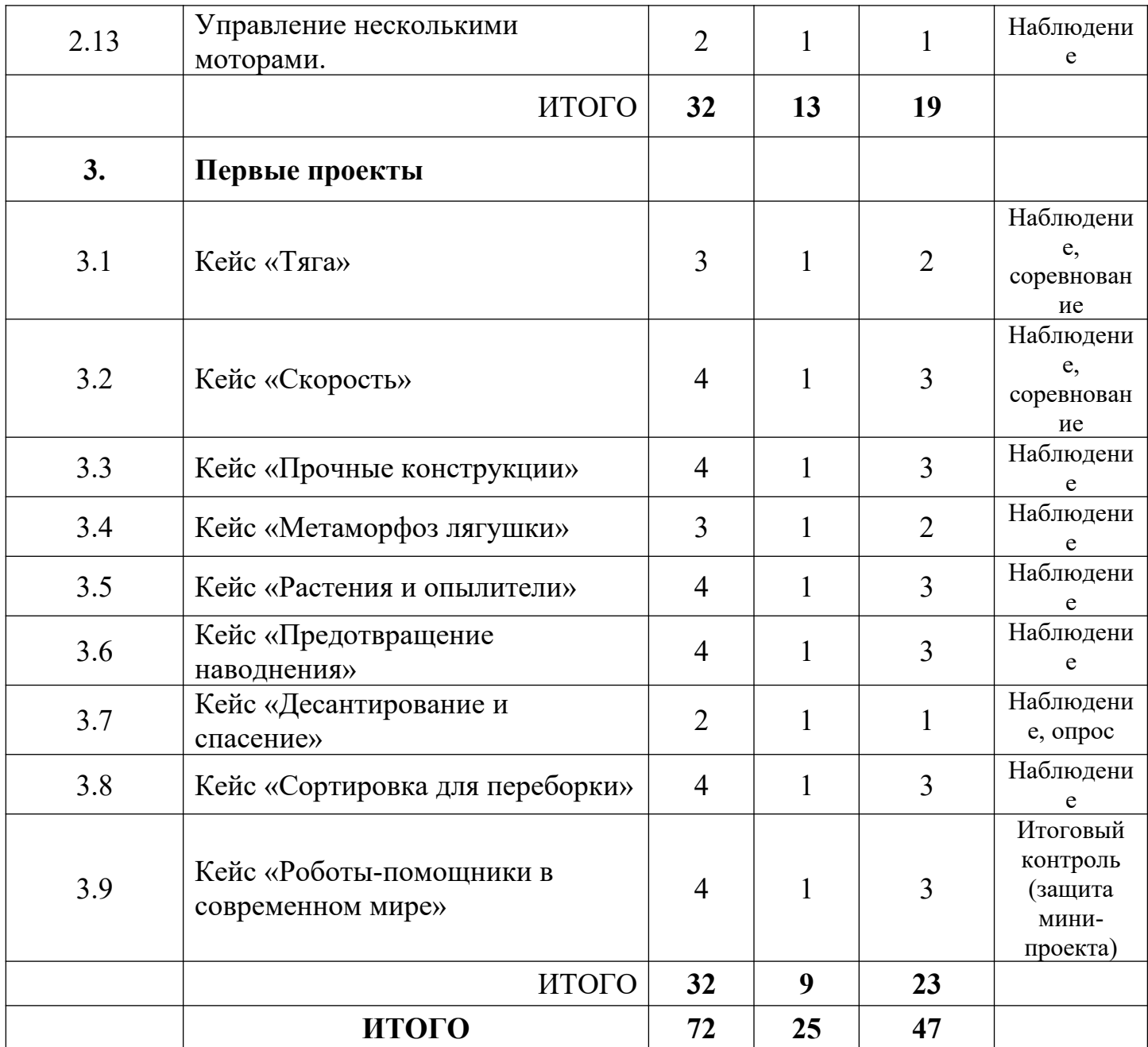

**Учебный план второго года обучения** 

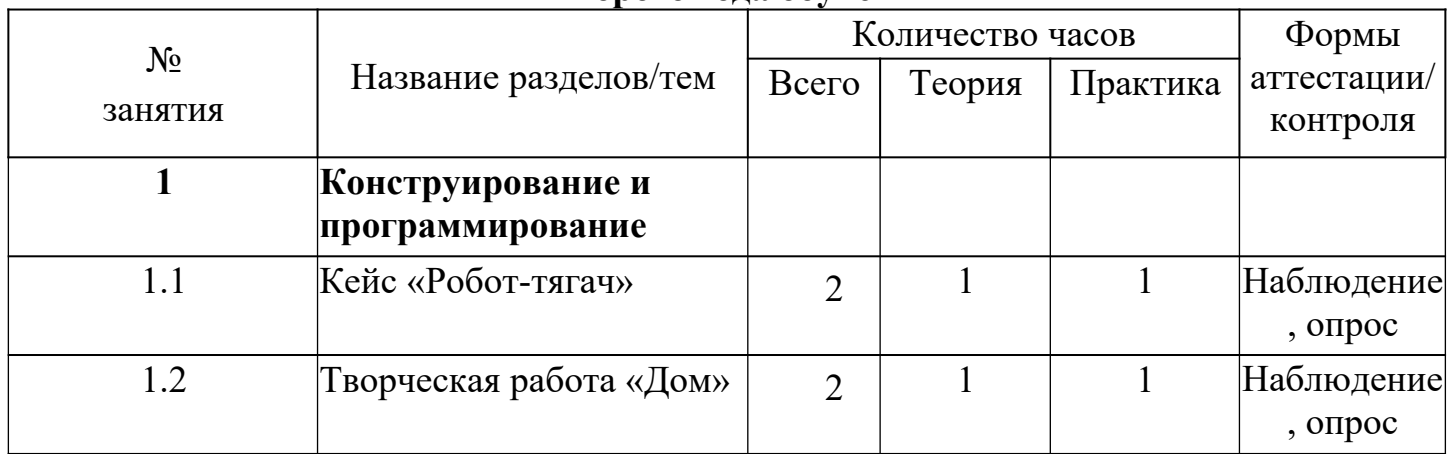

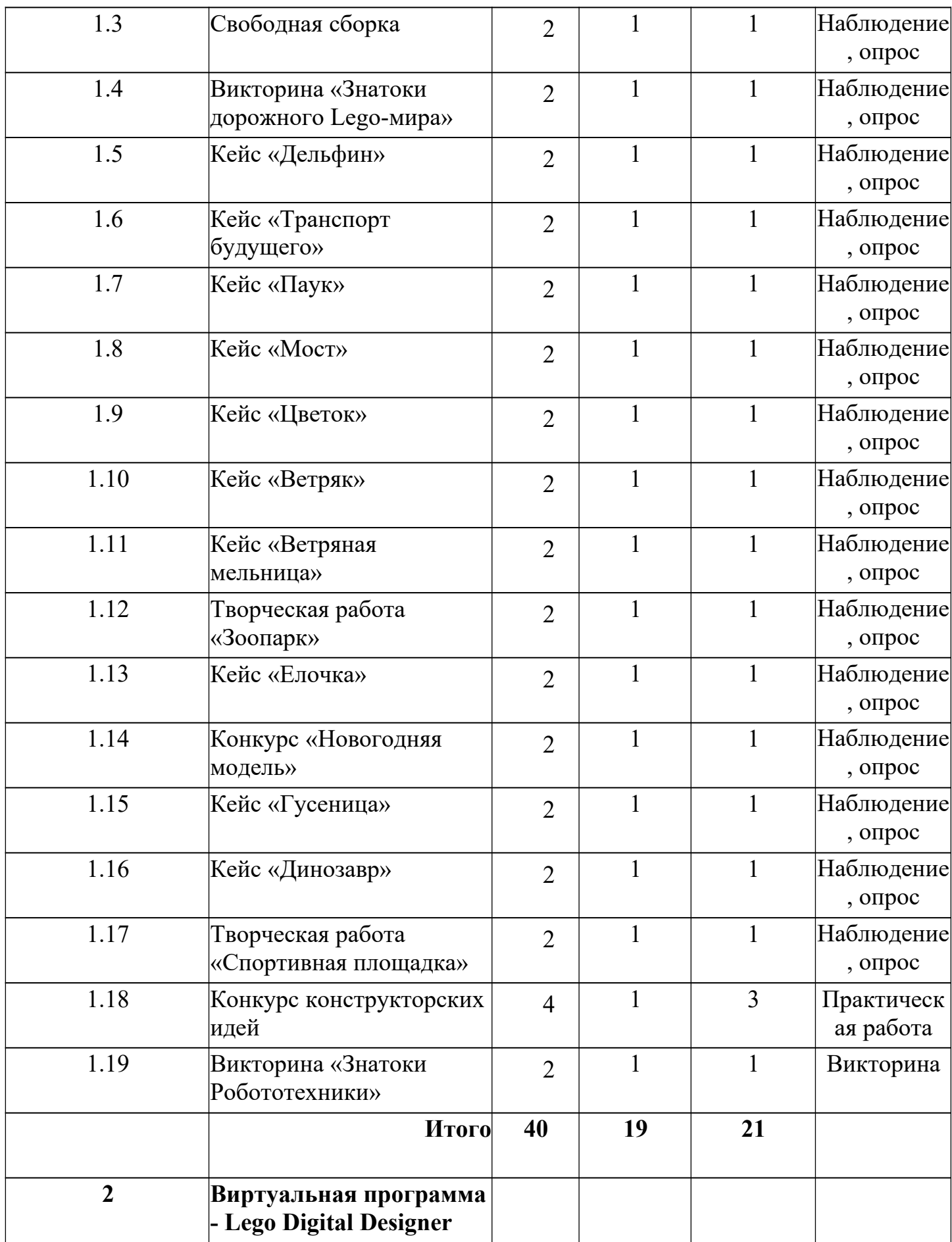

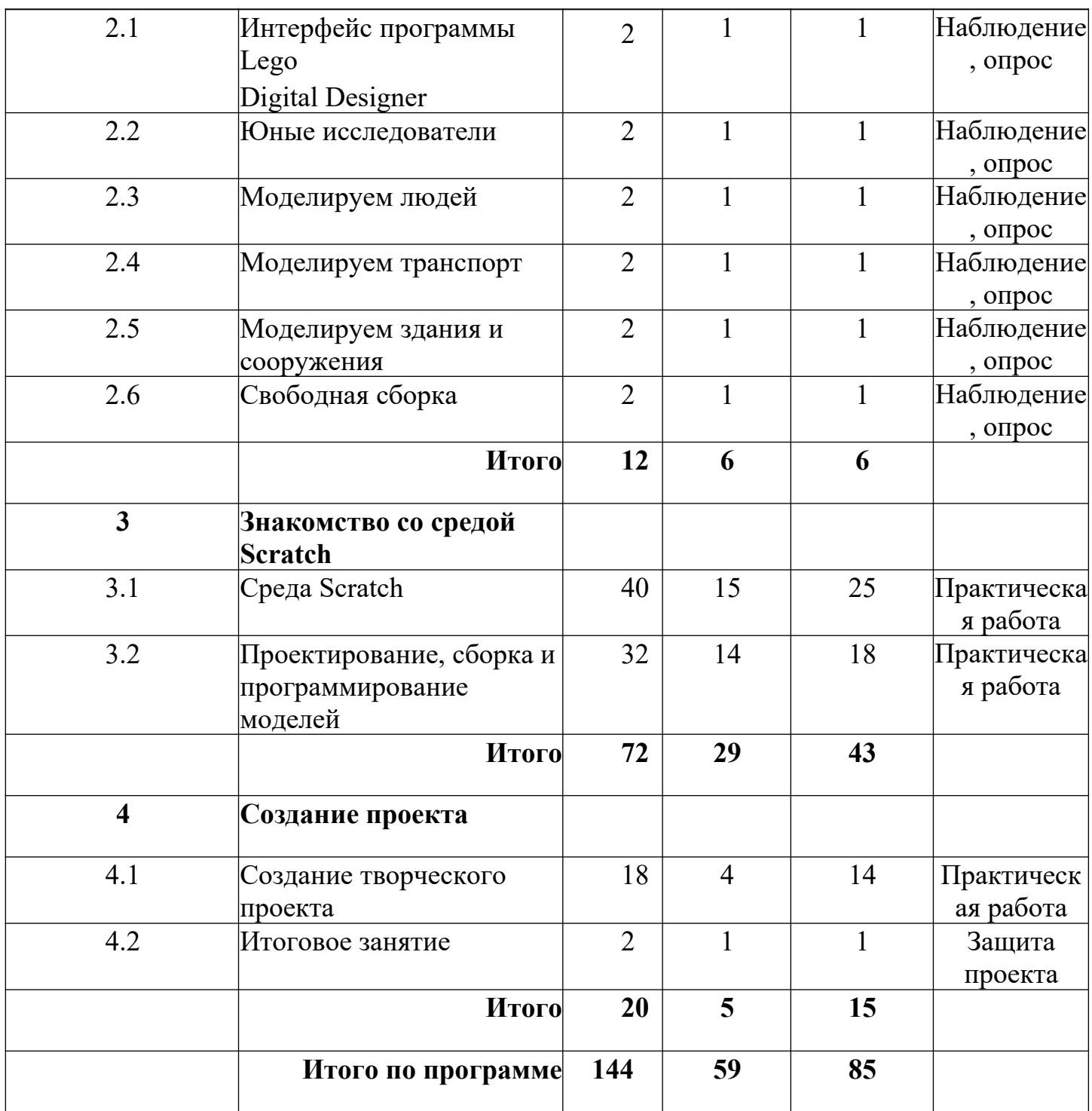